# **METADATA AND NUMERICAL DATA CAPTURE:** EUTECTIC TEMPERATURE2 – Components: *Solid / Liquid*

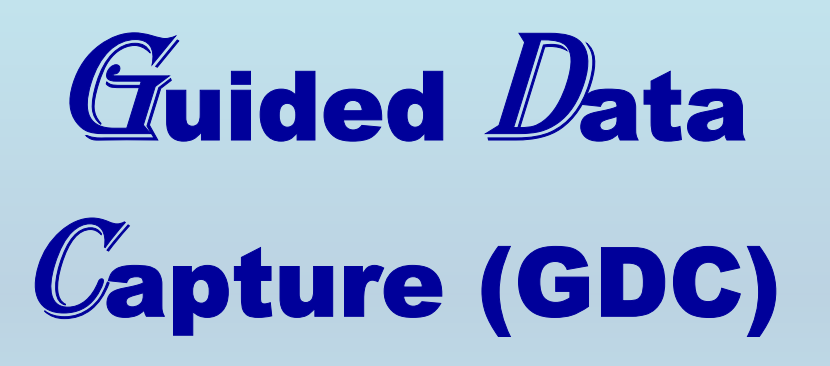

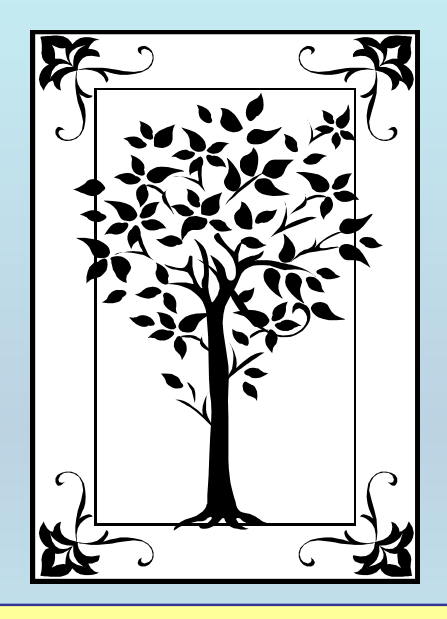

**This tutorial describes METADATA AND NUMERICAL DATA CAPTURE:** for 2-components: Solid/Liquid EUTECTIC TEMPERATURE (*T* / K) **with the Guided Data Capture (GDC) software.** 

# NOTE:

**The tutorials proceed sequentially to ease the descriptions. It is not necessary to enter** *all* **compounds before entering** *all* **samples, etc.**

**Compounds, samples, properties, etc., can be added or modified at any time.** 

**However, the hierarchy must be maintained (i.e., a property cannot be entered, if there is no associated sample or compound.)**

## The experimental data used in this example is from:

### Solubility of Benzimidazoles in Alcohols

#### Urszula Domańska\* and Ewa Bogel-Łukasik

Warsaw University of Technology, Faculty of Chemistry, Physical Chemistry Division, 00-664 Warsaw, Poland

The solid-liquid equilibrium (SLE) has been measured from 270 K to 445 K for 10 binary mixtures of benzimidazoles (benzimidazole and 2-methylbenzimidazole) with alcohols (1-propanol, 1-butanol, 2-butanol, 2-methyl-2-propanol, 1-hexanol) using a dynamic method. The melting point, enthalpy of fusion, and heat capacity change at the melting temperature were determined by differential scanning calorimetry (DSC). The solubility of benzimidazoles in alcohols  $(C_3-C_6)$  is higher than in water and in 1-octanol and generally decreases with an increase of the alkyl chain length of the alcohol. The intermolecular solute– solvent interaction is higher for the 1-alcohol than for the secondary or tertiary alcohol. The solubility of 2-methylbenzimidazole in alcohols  $(C_3-C_6)$  is higher than that of benzimidazole. Experimental results of solubility were correlated by means of the Wilson, UNIQUAC ASM, and NRTL 1 equations utilizing parameters derived from SLE results. The existence of a solid-solid first-order phase transition in benzimidazole and 2-methylbenzimidazole has been observed in the DSC measurements and has been taken into consideration in the solubility calculation. The best correlation of the solubility data has been obtained by the NRTL 1 equation.

### **ASAP article: JE020228x**

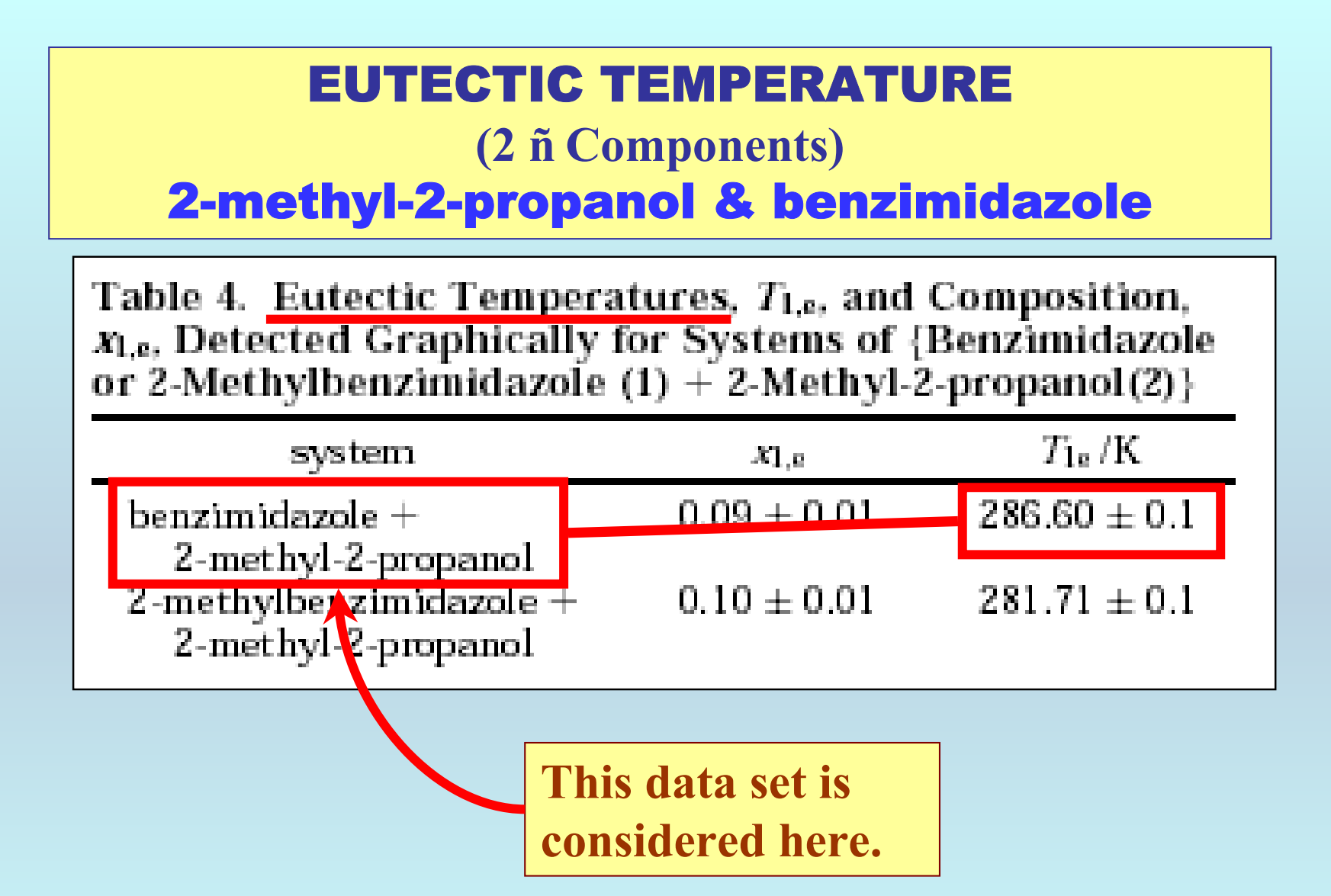

## **Experimental Method Info:**

**Graphical analysis of SLE results**

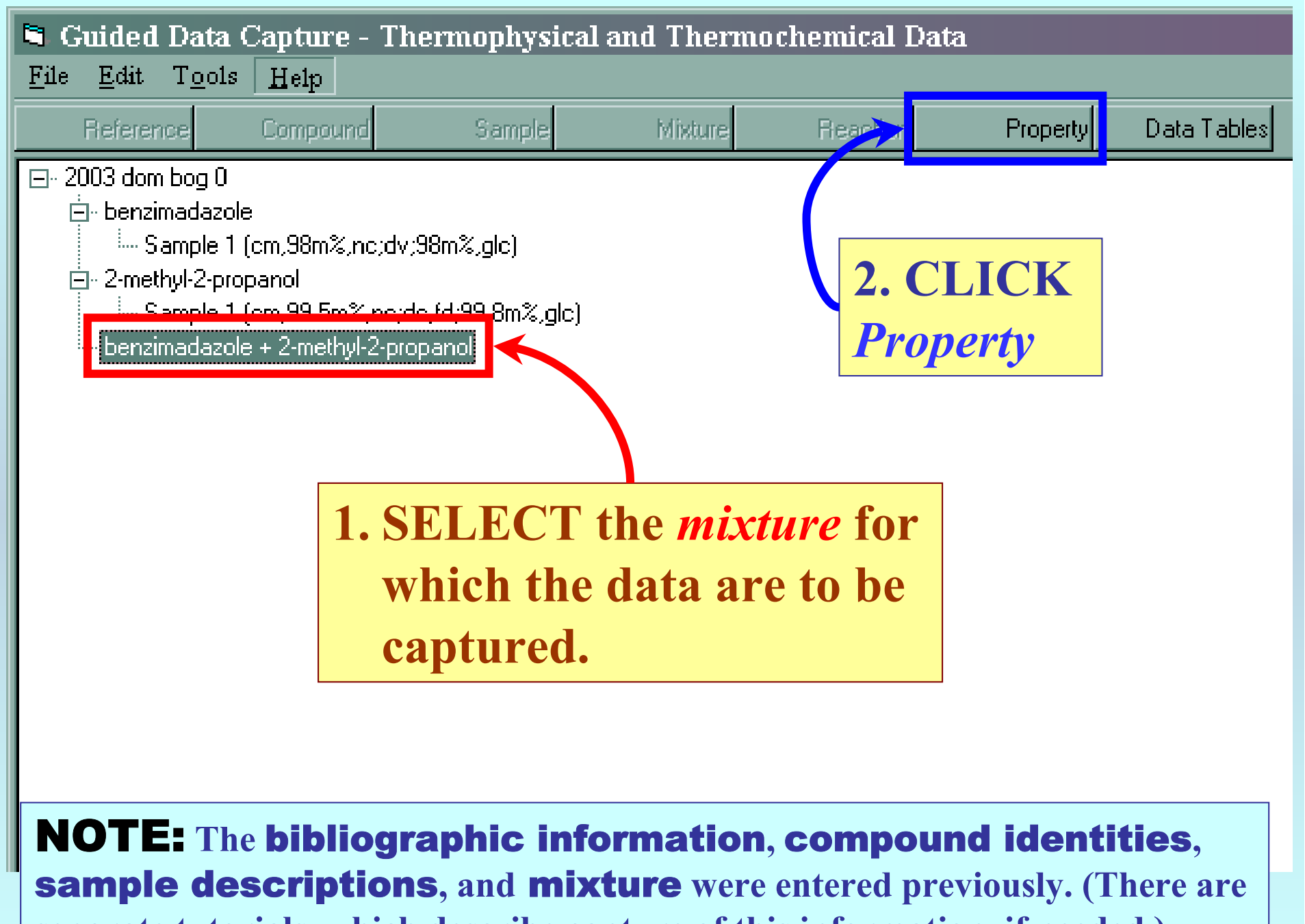

**separate tutorials, which describe capture of this information, if needed.)**

![](_page_6_Picture_33.jpeg)

![](_page_7_Picture_39.jpeg)

## **SELECTION of Phases & ENTRY of Property Value**

![](_page_8_Picture_31.jpeg)

![](_page_9_Figure_0.jpeg)

![](_page_10_Picture_0.jpeg)

**Continue with other compounds, samples, properties, reactions, etc...**

*or* **save your file and exit the program.**